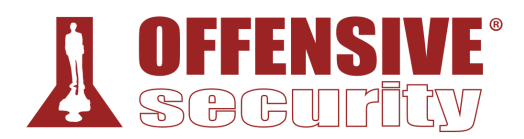

# macOS Control Bypasses

**Syllabus**

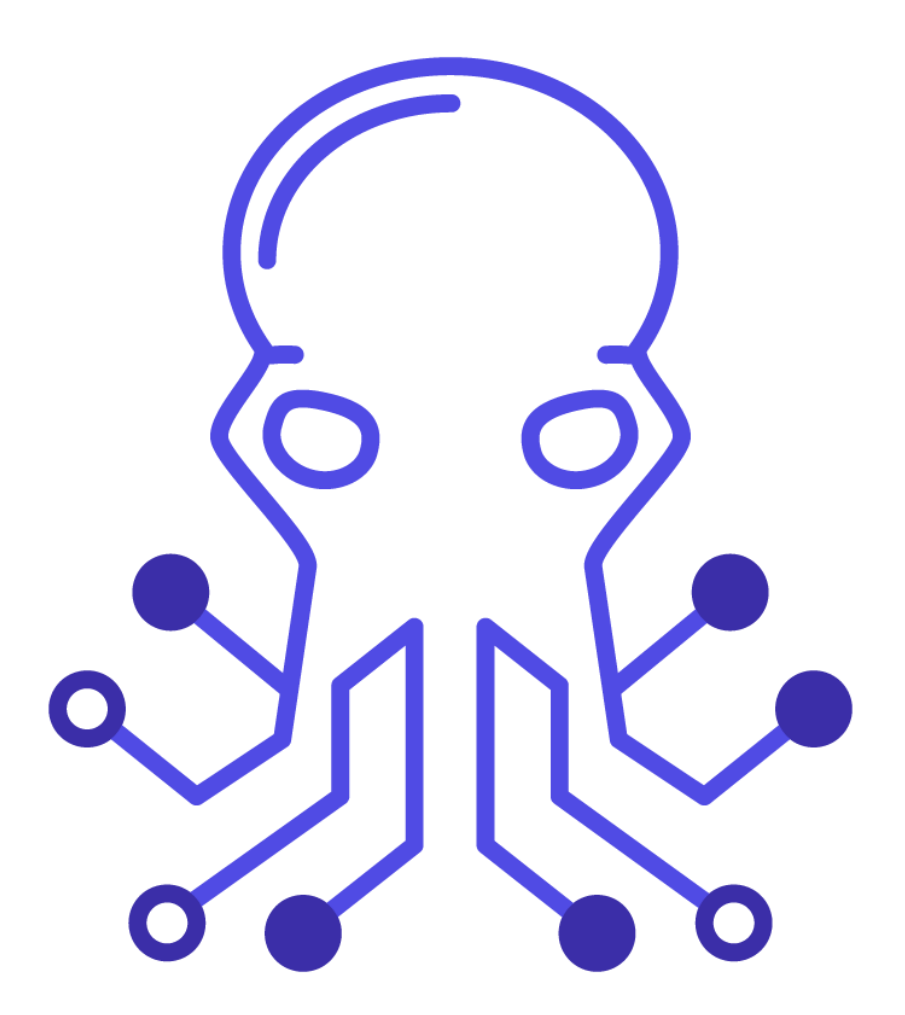

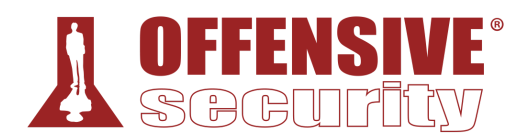

#### **1. macOS Control Bypasses: General Course Information**

- a. About The EXP-312 Course
- b. Provided Materials

EXP-312 Course Materials

Access to the Internal VPN Lab Network

The Offensive Security Student Forum

Live Support

OSMR Exam Attempt

c. Overall Strategies for Approaching the Course

Course Materials

Course Exercises

d. About the EXP-312 VPN Labs

Control Panel

Reverts

Kali Virtual Machine

Accessing the macOS Desktop

Lab Behavior and Lab Restrictions

- e. About the OSMR Exam
- f. Wrapping Up

#### **2. Introduction to macOS**

- a. macOS System Overview
- b. High-Level OS Architecture

Apple Proprietary File System (APFS)

System Volume Protections

Firmlinks

Important Directories

Property List Files

Bundles

The Application Bundle

Other Bundles

The dyld Shared Cache

c. The Mach-O File Format Universal Binaries

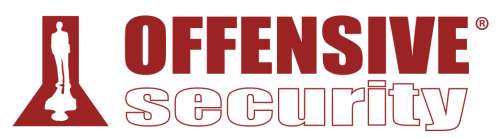

Mach-O Structure Mach-O Header Load Commands Mach-O Data

d. Objective-C Primer

Defining Classes, Objects, and Calling Methods

Setter and Getter Methods

Instance Variables

Putting it Together

Protocols

Basic Types, Classes

Blocks

Working with Files

e. Wrapping Up

## **3. macOS Binary Analysis Tools**

a. Command Line Static Analysis Tools

codesign

objdump

jtool2

b. Static Analysis with Hopper

Views in Hopper

Navigating the Code

External C Function Resolution

c. Dynamic Analysis

macOS Debugging Rules

- d. The LLDB Debugger
	- Setting Breakpoints
	- Disassembling with LLDB

Reading and Writing Memory, and Registers

Modifying Code During Debugging

## e. Debugging with Hopper

- Setting Breakpoints
- Starting the Debugger
- Basic Controls and Functionality

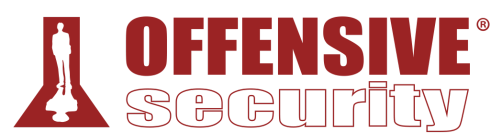

Inspecting External Function Resolution

f. Tracing Applications with DTrace

Basic Terms DTrace Example - Monitoring System Calls DTrace Example - Monitoring Write Calls

DTrace Example - Creating Aggregation Info

- DTrace Probes
- System DTrace Scripts
- g. Wrapping Up

## **4. The Art of Crafting Shellcodes**

a. Writing Shellcode in ASM

Calling Conventions and Registers

System Call Numbering

Making Syscalls from Shellcode

- b. Custom Shell Command Execution in Assembly
	- Planned Memory Layout
	- Putting Arguments on the Stack
	- Setting up the Syscall
	- Putting it Together
	- Analyzing the Shellcode with dtrace

Analyzing the Shellcode in a Debugger

- c. Making a Bind Shell in Assembly
	- Creating a Socket
	- In the Darkness Bind Them
	- Listening on the Socket
	- Accepting Incoming Connections
	- Duplicating File Descriptors
	- Executing /bin/zsh
	- Putting the Bind Shell Together
- d. Writing Shellcode in C

Writing execv Shellcode in C Eliminating RIP Relative Addressing Eliminating Calls into the \_\_stub Section

Locating execv Pointer and Running the Code

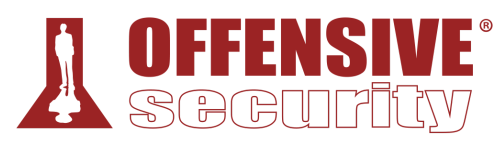

e. Wrapping Up

# **5. Dylib Injection**

a. DYLD\_INSERT\_LIBRARIES Injection in macOS

Performing an Injection

Restrictions of DYLD\_INSERT\_LIBRARIES Injection

Verifying Restrictions

b. DYLIB Hijacking

Dylib LOAD Commands

Dylib Loading Process and Hijacking Scenarios

Finding Vulnerable Applications

Performing Dylib Hijacking

- Hijacking Dlopen
- c. Wrapping Up

## **6. The Mach Microkernel**

- a. Mach Inter Process Communication (IPC) Concepts
- b. Mach Special Ports
- c. Injection via Mach Task Ports

Getting the SEND Right Writing to Remote Process Memory

Starting a Remote Thread

- d. BlockBlock Case Study Injecting execv Shellcode
	- The Vulnerability

The BlockBlock Shellcode

Finding the Process ID

Putting it Together

e. Injecting a Dylib

Promoting Mach Thread to POSIX Thread

The Shellcode

f. Wrapping Up

## **7. Function Hooking on macOS**

- a. Function Interposing
	- Interposing printf
	- Interposing ioctl Calls
- b. Objective-C Method Swizzling

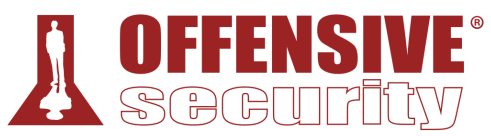

The Objective-C Runtime Objective-C Message Sending Using the Runtime API Hooking Objective-C Methods Sniffing a KeePass Master Password

c. Wrapping Up

# **8. XPC Attacks**

- a. About XPC
- b. The Low Level C API: XPC Services
- c. The Foundation Framework API
- d. Attacking XPC Services

Typical Issues in XPC Services

The API to Verify Client Signature Information

e. Apple's EvenBetterAuthorizationSample

Authorization Concepts

Authorization in EvenBetterAuthorizationSample

- f. CVE-2019-20057 Proxyman Change Proxy Privileged Action Vulnerability CVE-2019-20057 - Root Cause Analysis CVE-2019-20057 - Exploitation
- g. CVE-2020-0984 Microsoft Auto Update Privilege Escalation Vulnerability CVE-2020-0984 - Root Cause Analysis CVE-2020-0984 - Exploitation
- h. CVE-2019-8805 Apple EndpointSecurity Framework Local Privilege Escalation CVE-2019-8805 - Root Cause Analysis CVE-2019-8805 - Exploitation
- i. CVE-2020-9714 Adobe Reader Update Local Privilege Escalation

The Original Vulnerability and Exploit

Analyzing the Patch

CVE-2020-9714 - Exploitation

j. Wrapping Up

# **9. The macOS Sandbox**

- a. Sandbox Internals
	- Sandbox Containers
	- Entering the Sandbox

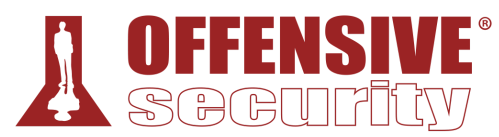

Disable Sandbox Through Interposing

b. The Sandbox Profile Language (SBPL)

SBPL Syntax

Writing Custom SBPL Profiles

System Sandbox Profiles

- c. Sandbox Escapes
- d. Case Study: QuickLook Plugin SB Escape

The QuickLook Vulnerability

Creating QuickLook Plugins

Escaping the Sandbox - QuickLook

e. Case Study: Microsoft Word Sandbox Escape

The Word Vulnerability

Escaping the Sandbox - Word

The Patch

f. Wrapping Up

## **10. Bypassing Transparency, Consent, and Control (Privacy)**

a. TCC Internals

The Consent Databases

User Intent

Managing TCC

TCC Summary

b. CVE-2020-29621 - Full TCC Bypass via coreaudiod

CVE-2020-29621 Vulnerability Analysis

The Private TCC API

. CVE-2020-29621 Exploitation

c. Bypass TCC via Spotlight Importer Plugins

The Spotlight Service

Vulnerability Analysis

Exploitation

- d. CVE-2020-24259 Bypass TCC with Signal to Access Microphone CVE-2020-24259 Vulnerability Analysis CVE-2020-24259 Exploitation
- e. Gain Full Disk Access via Terminal
- f. Wrapping Up

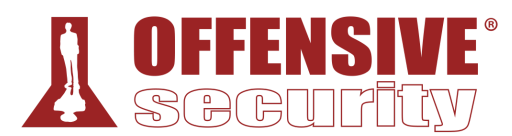

#### **11. Symlink and Hardlink Attacks**

- a. The Filesystem Permission Model
	- The POSIX Model

Flag Modifiers

The Sticky Bit

Access Control Lists

The macOS Sandbox

b. Finding Bugs

Static Analysis

Dynamic Analysis

Exploitable Conditions

- c. CVE-2020-3855 macOS DiagnosticMessages File Overwrite Vulnerability
- d. CVE-2020-3762 Adobe Reader macOS Installer Local Privilege Escalation
- e. CVE-2019-8802 macOS Manpages Local Privilege Escalation
- f. Wrapping Up

## **12. Getting Kernel Code Execution**

- a. KEXT Loading Restrictions
- b. Sample KEXT
- c. The KEXT Loading Process

Initiating KEXT Load Requests

Entering kextd

KEXT Staging

KEXT Authentication and syspolicyd

Loading the KEXT, Entering XNU

d. CVE-2020-9939 - Unsigned KEXT Load Vulnerability

The Vulnerability and the Exploit Plan

Staging a KEXT with Symlink

- The Insecure Location Problem
- The Race to the Kernel
- Disabling SIP
- e. CVE-2021-1779 Unsigned KEXT Load Vulnerability

The Patch

Bypassing Code Signing

Forget the Race, Meet Interactive Mode

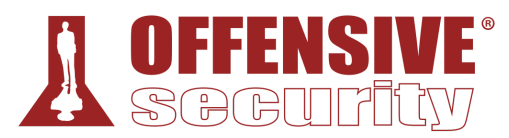

- f. Changes in Big Sur
- g. Wrapping Up

### **13. Injecting Code into Electron Applications**

- a. Setting up an Electron Development Environment
- b. Creating a Simple Electron App

Typical Contents of Electron Applications

- c. The Application
- d. Environment Variable Injection
- e. Debug Port Injection
- f. Source Code Modification
- g. Protecting Electron Applications
- h. Wrapping Up

#### **14. Mount(ain) of Bugs**

- a. The MAC Framework
- b. The mount System Call
- c. Disk Arbitration Service
- d. CVE-2021-1784 TCC Bypass Via Mounting Over com.apple.TCC CVE-2021-1784 - Exploitation
- e. CVE-2021-30782 TCC Bypass Via AppTranslocation Service CVE-2021-30782 - Exploitation
- f. 16.6. CVE-2021-26089 Fortinet FortiClient Installer Local Privilege Escalation CVE-2021-26089 - Exploitation
- g. Wrapping Up

#### **15. macOS Penetration Testing**

- a. Small Step For Man
- b. The Jail

Prison Break

Let's Persist

c. I am (g)root

Searching for Low-Hanging Fruit?

- d. CVE-2020-26893 I Like To Move It, Move It
	- Periodic Scripts
	- PAM Modules
	- This is the Way

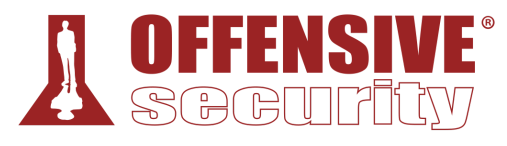

- e. Private Documents We Wants It, We Needs It CVE-2020-9934 - HOME Relocation
- f. The Core
- g. Wrapping Up